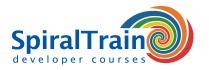

# **Queries with Microsoft SQL Server**

## **Audience Course Queries with Microsoft SQL Server**

The course Queries with Microsoft SQL Server is designed for developers, database administrators and other interested parties who wish to learn and use Microsoft SQL.

# **Prerequisites Course Queries with Microsoft SQL Server**

This course has no specific requirements. General knowledge of system development and databases is beneficial to a good understanding.

# **Realization Training Queries with Microsoft SQL Server**

The theory is treated on the basis of presentation slides. Demos are used to explain the theory. There is ample opportunity to practice. The course works with the newest Microsoft SQL Server version but is also suitable for other Microsoft SQL Server versions. The course times are from 9.30 to 16.30.

# **Certification Queries with Microsoft SQL Server**

Participants receive an official certificate Queries with Microsoft SQL Server after successful completion of the course.

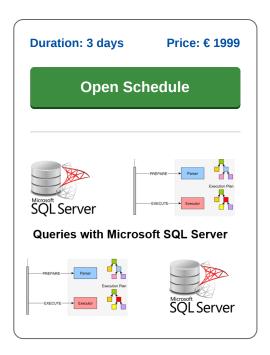

# **Content Course Queries with Microsoft SQL Server**

In the course Queries with Microsoft SQL Server, participants learn the syntax and use of the query language SQL in the context of a Microsoft SQL Server database. SQL is an ANSI and ISO standard Query language that is applicable in all relational database management systems (DBMS). With SQL you can both retrieve and modify data in Microsoft SQL.

## **SQL** Intro

After an introduction to relational databases, the SQL standard and Microsoft SQL, the Microsoft SQL Server installation, environment and tooling are discussed. Like other DBMS systems, Microsoft SQL Server has added extra features of its own to standard SQL and these are also discussed in the course.

#### **SQL Data Definition**

In the first place, it will be discussed how SQL statements can be created and executed in Microsoft SQL Server. Subsequently, the various components of SQL are discussed step-by-step, such as Data Definition Language with CREATE TABLE and Data Manipulation Language with INSERT and UPDATE.

## **SQL Select Queries**

Next attention is paid to writing SELECT queries. This includes clauses such as WHERE, ORDER BY, LIKE and BETWEEN .. AND. The grouping of data by means of GROUP and HAVING clauses is also on the program of the course.

#### SQL Functions

The various standard SQL functions are also discussed. Among other things, the mathematical, conversion and aggregation functions for calculating sum and average are treated. Attention is also paid to Microsoft SQL Server specific functions for table expressions, window ranking and pivoting.

#### **Transactions**

Microsoft SQL Server supports referential and transactional integrity. In that respect, the relationship between primary and foreign keys and restrictive and cascading foreign keys is covered. The course will also discuss how Microsoft SQL Server handles transactions, the commit and rollback statements and how to prevent data corruption in Microsoft SQL Server.

# Join

Next it is covered how to combine data from different tables by means of joins. The various types of joins such as inner joins, left outer joins, right joins, right outer joins and full outer joins are discussed. Finally, attention is paid to the application of SET operators such as UNION and INTERSECT and the command line interface of Microsoft SQL Server is also treated.

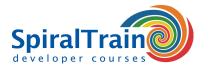

# **Modules Course Queries with Microsoft SQL Server**

| Module 1 : Microsoft SQL Server Intro | Module 2 : SQL Introduction    | Module 3 : Data Definition |
|---------------------------------------|--------------------------------|----------------------------|
| Databases                             | SQL Foundations                | CREATE TABLE               |
| DBMS Systems                          | Transact SQL                   | Specifying Columns         |
| Types of Database Models              | Connection Navigator           | ALTER TABLE                |
| Entities and relationships            | Creating and Using Connections | NULL and Default Values    |
| Relational databases                  | Data Types                     | DROP COLUMN                |
| MS SQL Server tools                   | Statements and execution       | DROP TABLE                 |
| Installing MS SQL Server              | Table Expressions              | PURGE                      |
| SQL Server versions                   | Stored Procedures              | Virtual Columns            |
| Module 4 : Data Manipulatie           | Module 5 : SQL Queries         | Module 6 : Grouping        |
| Data Manipulation Language            | Selecting rows                 | GROUP BY clause            |
| Transaction control                   | SELECT statement               | Filtering groups           |
| Inserting rows                        | FROM clause                    | HAVING clause              |
| INSERT statement                      | Specifying conditions          | Operators                  |
| Updating rows                         | WHERE clause                   | String and Date Operators  |
| UPDATE statement                      | Sorting with ORDER BY          | Concatenate operator       |
| DELETE statement                      | NULLs, FIRST, LAST             | Window Ranking             |
| TRUNCATE TABLE                        | Removing Doubles               | Offset Functions           |
| DML on virtual columns                | BETWEEN, IN, ANY, ALL          | Operators for intervals    |
| Module 7 : Functions                  | Module 8 : Joins               | Module 9 : SET Operators   |
| Function of column values             | Joining Multiple Tables        | SET Operatoren             |
| Using functions                       | Normal Joins                   | UNION                      |
| SELECT clause functions               | Outer Join                     | UNION ALL                  |
| WHERE clause functions                | Inner join                     | INTERSECT                  |
| GROUP BY clause functions             | Natural join                   | MINUS                      |
| HAVING clause functions               | ANSI outer join                | Nesting of SET operators   |
| ORDER BY clause functions             | Cross join                     | Grouping Sets              |
| String and Arithmetic functions       | Multiple join conditions       | Connect statement          |
| Date and Conversion functions         | Subselections                  | SQL buffer                 |
| National Language Support             | Sub Queries                    | Storing statements         |
| Implementing Pivoting                 | Transactions                   | Spool files                |
| Cast                                  | Error Handling                 | Transaction control        |